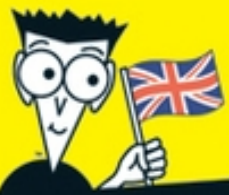

**Transform your business ideas into**<br>profit and build your own online empire

# **Starting and Running** an Online Business

**FOR** 

# IMN

### **Dan Matthews**

Co-author of Starting a Business on eBay.co.uk For Dummies

**Greg Holden** Author of eBay PowerUser's Bible

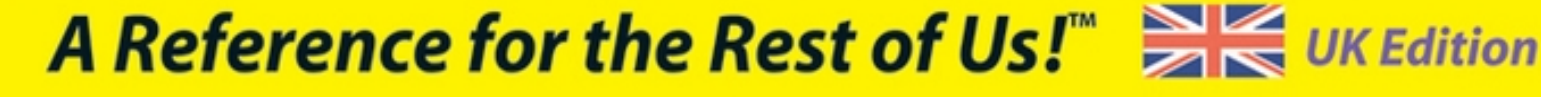

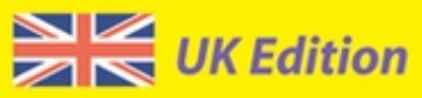

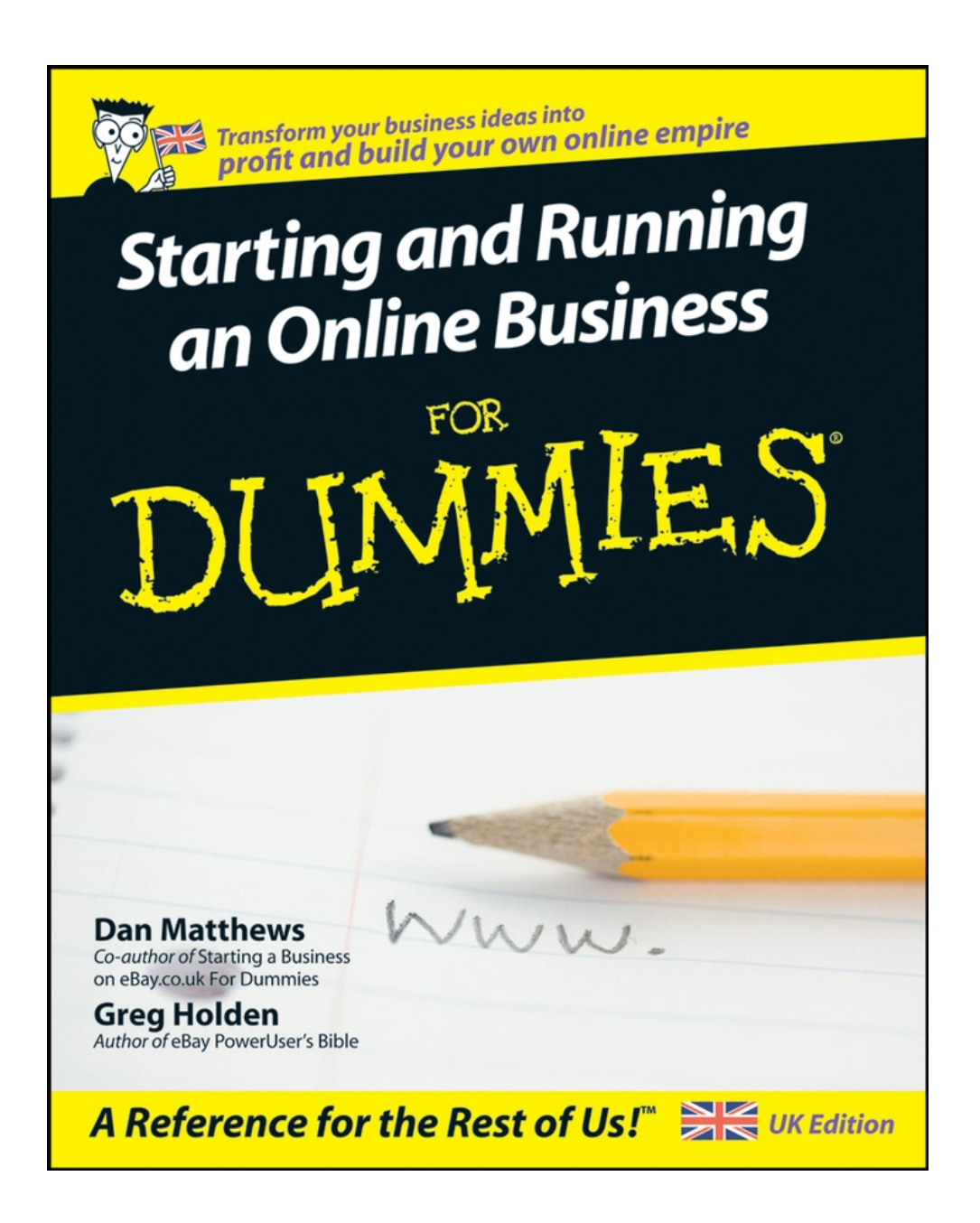

# <span id="page-2-0"></span>**Starting and Running an Online Business For Dummies®**

# **by Dan Matthews and Greg Holden**

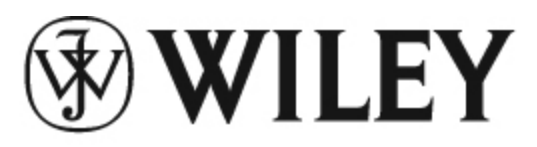

A John Wiley and Sons, Ltd, Publication

### **Starting and Running an Online Business For Dummies®**

Published by **John Wiley & Sons, Ltd**  The Atrium Southern Gate Chichester West Sussex PO19 8SQ England

E-mail (for orders and customer service enquires): csbooks@wiley.co.uk

Visit our Home Page on www.wiley.com

Copyright © 2007 John Wiley & Sons, Ltd, Chichester, West Sussex, England

Published by John Wiley & Sons, Ltd, Chichester, West **Sussex** 

All Rights Reserved. No part of this publication may be reproduced, stored in a retrieval system or transmitted in any form or by any means, electronic, mechanical, photocopying, recording, scanning or otherwise, except under the terms of the Copyright, Designs and Patents Act 1988 or under the terms of a licence issued by the Copyright Licensing Agency Ltd, 90 Tottenham Court

Road, London, W1T 4LP, UK, without the permission in writing of the Publisher. Requests to the Publisher for permission should be addressed to the Permissions Department, John Wiley & Sons, Ltd, The Atrium, Southern Gate, Chichester, West Sussex, PO19 8SQ, England, or emailed to permreq@wiley.co.uk, or faxed to (44) 1243 770620.

Trademarks: Wiley, the Wiley Publishing logo, For Dummies, the Dummies Man logo, A Reference for the Rest of Us!, The Dummies Way, Dummies Daily, The Fun and Easy Way, Dummies.com and related trade dress are trademarks or registered trademarks of John Wiley & Sons, Inc. and/or its affiliates in the United States and other countries, and may not be used without written permission. All other trademarks are the property of their respective owners. Wiley Publishing, Inc., is not associated with any product or vendor mentioned in this book.

LIMIT OF LIABILITY/DISCLAIMER OF WARRANTY: The publisher, the author, AND ANYONE ELSE INVOLVED IN PREPARING THIS WORK make no representations or warranties with respect to the accuracy or completeness of the contents of this work and specifically disclaim all warranties, including without limitation warranties of fitness for a particular purpose. No warranty may be created or extended by sales or promotional materials. The advice and strategies contained herein may not be suitable for every situation. This work is sold with the understanding that the

publisher is not engaged in rendering legal, accounting, or other professional services. If professional assistance is required, the services of a competent professional person should be sought. Neither the publisher nor the author shall be liable for damages arising herefrom. The fact that an organization or Website is referred to in this work as a citation and/or a potential source of further information does not mean that the author or the publisher endorses the information the organization or Website may provide or recommendations it may make. Further, readers should be aware that Internet Websites listed in this work may have changed or disappeared between when this work was written and when it is read.

For general information on our other products and services, please contact our Customer Care Department within the U.S. at 877-762-2974, outside the U.S. at 317- 572-3993, or fax 317-572-4002.

For technical support, please visit www.wiley.com/techsupport.

Wiley also publishes its books in a variety of electronic formats. Some content that appears in print may not be available in electronic books.

British Library Cataloguing in Publication Data: A catalogue record for this book is available from the British Library

ISBN: 978-0-470-05768-1

Printed and bound in Great Britain by Bell & Bain Ltd., Glasgow

10 9 8 7 6 5 4 3 2 1

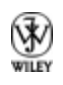

# **About the Authors**

**Dan Matthews** is Group Online Editor of Caspian Publishing, which produces magazines, Web sites, and events for an audience of UK entrepreneurs. Primarily working on realbusiness.co.uk, Dan writes about stellar business success stories as well as up-and-coming startups.

He was previously Group Online Editor of Crimson Business Publishing, with responsibility for sites such as startups.co.uk and growingbusiness.co.uk. He has contributed to a range of business magazines, including being contributing editor of Real Business magazine and Growing Business magazine, and is the co-author of Starting a Business on eBay.co.uk For Dummies.

**Greg Holden** started a small business called Stylus Media, which is a group of editorial, design, and computer professionals who produce both print and electronic publications. The company gets its name from a recording stylus that reads the traces left on a disk by voices or instruments and translates those signals into electronic data that can be amplified and enjoyed by many. He has been self-employed for the past ten years. He is an avid user of eBay, both as a buyer and seller, and he recently started his own blog.

One of the ways Greg enjoys communicating is through explaining technical subjects in nontechnical language. The first edition of Starting an Online Business For

Dummies was the ninth of his more than 30 computer books. He also authored eBay PowerUser's Bible for Wiley Publishing. Over the years, Greg has been a contributing editor of Computer Currents magazine, where he writes a monthly column. He also contributes to PC World and the University of Illinois at Chicago alumni magazine. Other projects have included preparing documentation for an electronics catalogue company in Chicago and creating online courses on Windows 2000 and Microsoft Word 2000.

Greg balances his technical expertise and his entrepreneurial experience with his love of literature. He received an M.A. in English from the University of Illinois at Chicago and also writes general interest books, short stories, and poetry. Among his editing assignments is the monthly newsletter for his daughters' grade school.

After graduating from college, Greg became a reporter for his hometown newspaper. Working at the publications office at the University of Chicago was his next job, and it was there that he started to use computers. He discovered, as the technology became available, that he loved desktop publishing (with the Macintosh and LaserWriter) and, later on, the World Wide Web.

Greg loves to travel, but since his two daughters were born, he hasn't been able to get around much. He was able to translate his experiences into a book called Karma Kids: Answering Everyday Parenting Questions with Buddhist Wisdom. However, through the Web, he enjoys traveling vicariously and meeting people online. He lives with his family in an old house in Chicago that he has been rehabbing for – well, for many years now. He is a collector of objects such as pens, cameras, radios,

and hats. He is always looking for things to take apart so that he can see how they work and fix them up. Many of the same skills prove useful in creating and maintaining Web pages. He is an active member of Jewel Heart, a Tibetan Buddhist meditation and study group based in Ann Arbor, Michigan.

# **Dedication**

**Greg:** To my best friend Ann Lindner, who makes everything possible.

# **Authors' Acknowledgements**

**Dan:** Dan would like to thank Simon, Sam, Kelly, and Wejdan at John Wiley for their guidance, support, and ultimately patience in producing this book. He'd also like to thank Gemma for her patience and serenity, and Charles, Rebecca, and Kate at Real Business for being all-round good eggs!

**Greg:** One of the things I like best about this book is that it's a teaching tool that gives me a chance to share my knowledge – small business owner to small business owner – about computers, the Internet, and communicating your message to others in an interactive way. As any businessperson knows, most large-scale projects are a team effort.

The most successful entrepreneurs also tend to be the ones who were the most generous with their time and experience. They taught me that the more helpful you are, the more successful you'll be in return.

I want to thank all those who were profiled as case studies, particularly John Moen of Graphic Maps, who pops up all through the book.

I would also like to acknowledge some of my own colleagues who helped prepare and review the text and graphics of this book and who have supported and encouraged me in other lessons of life. Thanks to Ann

Lindner, whose teaching experience proved invaluable in suggesting ways to make the text more clear, and to my assistant Ben Huizenga.

For editing and technical assignments, I was lucky to be in the capable hands of the folks at Wiley Publishing.

Thanks also to Neil Salkind and David and Sherry Rogelberg of Studio B, and to Terri Varveris of Wiley Publishing for helping me to add this book to the list of those I've authored and, in the process, to broaden my expertise as a writer.

Last but certainly not least, the future is in the hands of the generation of my two daughters, Zosia and Lucy, who allow me to learn from the curiosity and joy with which they approach life.

# **Publisher's Acknowledgements**

We're proud of this book; please send us your comments through our Dummies online registration form located at www.dummies.com/register/.

Some of the people who helped bring this book to market include the following:

### **Acquisitions, Editorial, and Media Development**

**Project Editor:** Kelly Ewing and Simon Bell

**Content Editor:** Steve Edwards

**Commissioning Editor:** Samantha Clapp

**Technical Editors:** Dr Stephen Small, marketing copywriter and communications consultant (www.topcopywriting.com), and James Connolly.

**Executive Editor:** Jason Dunne

**Executive Project Editor:** Martin Tribe

**Cover Photos:** GettyImages/Jamie Grill

**Cartoons:** Ed McLachlan

**Composition Services**

**Project Coordinator:** Jennifer Theriot

**Layout and Graphics:** Joyce Haughey, Stephanie D. Jumper, Laura Pence, Heather Ryan, Julie Trippetti

### **Anniversary Logo Design:** Richard Pacifico

**Proofreaders:** Cynthia  Fields, Susan Moritz, Charles Spencer

**Indexer:** Aptara

### **Publishing and Editorial for Consumer Dummies**

**Diane Graves Steele,** Vice President and Publisher, Consumer Dummies

**Joyce Pepple,** Acquisitions Director, Consumer Dummies

**Kristin A. Cocks,** Product Development Director, Consumer Dummies

**Michael Spring,** Vice President and Publisher, Travel

**Kelly Regan,** Editorial Director, Travel

### **Publishing for Technology Dummies**

**Andy Cummings,** Vice President and Publisher, Dummies Technology/General User

### **Composition Services**

**Gerry Fahey,** Vice President of Production Services **Debbie Stailey,** Director of Composition Services

# **Contents**

### [Title](#page-2-0)

**[Introduction](#page-22-0)** 

[About This Book](#page-23-0)

[Conventions Used in This Book](#page-24-0)

[Foolish Assumptions](#page-25-0)

[How This Book Is Organised](#page-26-0)

Icons Used in This Book

Where to Go from Here

### Part I : Strategies and Tools for Your Online **Business**

Chapter 1: Opening Your Own Online Business in Ten Easy Steps

The Time Is Now

Step 1: Identify a Need

Step 2: Know What You're Offering

Step 3: Come Up with a Virtual Business Plan

Step 4: Get Your Act Together and Set Up Shop

Step 5: Get Help

Step 6: Construct a Web Site

Step 7: Process Your Sales

Step 8: Provide Personal Service

Step 9: Alert the Media and Everyone Else

Step 10: Review, Revise, and Improve

Chapter 2: Choosing and Equipping Your New E-Business

Starting Off on the Right Foot

Mapping Out Your Online Business

Flavours of Online Businesses You Can Taste Test

Marketing One-to-One with Your Customers

Easyware (Not Hardware) for Your Business

Getting Online: Connection Options

Software Solutions for Online Business

Chapter 3: Selecting the Right Web Host and Design Tools

Getting the Most from Your Web Host

Finding a Web Server to Call Home

Fun with Tools: Choosing a Web Page Editor

Chapter 4: Profiting from New Business Tools

Advantages of Doing Business Online

Exploring New Products and Services You Can Sell

Adding Online Content and Commentary

Building a Community

Web 2.0 – What on Earth Does That Mean?

### Part II : Establishing Your Online Presence

Chapter 5: Giving Your E-Business Site Structure and Style

Feng Shui Your Web Site

Nip and Tuck: Establishing a Visual Identity

Extreme Web Pages: Advanced Layouts

Hiring a Professional Web Designer

Chapter 6: Attracting and Keeping Customers

Including Features That Attract Customers

Writing Unforgettable Text

Inviting Comments from Customers

Chapter 7: Building in Security Up Front

Practising Safe Business

Installing Firewalls and Other Safeguards

Using Public Keys to Provide Security

Keeping Other Noses Out of Your Business

Chapter 8: Monitoring and Improving Your Business

Bolstering Your Infrastructure

Performing Basic Web Housekeeping

Managing Goods and Services

### Part III : Running and Promoting Your Online **Business**

Chapter 9: Easing the Shopping Experience

Attracting and Keeping Online Customers

Looking for a Good Web Host: The 411

Boosting Business through Efficient Communication

Making Sure That Your Web Site Is Up to Scratch

Outsourcing Your Business Needs

Chapter 10: Running a Business on eBay.co.uk

Understanding eBay.co.uk Auctions

Building a Good Reputation

Preparing Sales Descriptions That Sell

Providing Good Customer Service

Moving from Auctioneer to eBay.co.uk Businessperson

Chapter 11: Accepting Payments

Sealing the Deal: The Options

Enabling Credit-Card Purchases

Exploring Online Payment Systems

Fulfilling Your Online Orders

Chapter 12: Service with a Virtual Smile

The Best Customer Is an Informed Customer

Helping Customers Reach You

Making Customers Feel That They Belong

Chapter 13: Search Engines: What You Need to Know

Understanding How Search Engines Find You

Going Gaga over Google

Leaving a Trail of Crumbs

Monitoring Traffic: The Science of Webanalytics

### Part IV : The Necessary Evils: Law and Accounting

Chapter 14: Making It All Legal

Thinking about Trade Names and Trademarks

Practising Safe Copyright

Understanding Legal Basics

Your Business in the Eyes of the Law

Keeping Out of Legal Trouble

Chapter 15: Online Business Accounting Tools

ABCs: Accounting Basics for Commerce

Accounting Software for Your Business

The Taxman Cometh: Concerns for Small Business

### Part V : The Part of Tens

Chapter 16: Ten Must-Have Features for Your Web Site

Secure Easy-to-Remember URLs

Provide a Convenient Payment Method

Promote Security, Privacy, and Trust

Choose Goods and Services That Buyers Want

Have a Regular Influx of New Products

Be Current with Upkeep and Improvements

Personally Interact with Your Customers

Post Advertisements in the Right Places

Blow Your Own Trumpet

Create a Well-Organised Web Site

Chapter 17: Ten Hot Ways to Be an Ontrepreneur

Start a Blog

Turn Your Hobby into a Business

Get Other People to Contribute

Inspire Others with Your Thoughts

Offer Your Services on a Directory

Ask for Contributions

Give Out Not-So-Free Advice

Turn to Your Pets for Help

Become a Mine of Information

Need Income? Just Ask!

Expand Your Existing Business to the Web

Chapter 18: Ten Must-See Web Sites for Online Entrepreneurs

Realbusiness.co.uk

Google.co.uk

UKWDA.org

Businesslink.gov.uk

HMRC.gov.uk

Ebay.co.uk

Startups.co.uk

Guardian Technology

Idiottoys.com

Order-order.com

### : Further Reading

# **Introduction**

<span id="page-22-0"></span> ${\rm Y}$ ou've been thinking about starting your own business, but until now, it was just a dream. After all, you're a busy person. You have a full-time job, whether it's running your home or as part of the rat race. Perhaps you've been through a life-changing event and are ready to move in a new direction.

Well, we have news for you: Now is the perfect time to turn your dream into reality by starting your own Webbased business. People just like you are making money and enriching their lives by starting up online. Opening hours don't exist, but you can work when you need to, and the location of your business makes no difference. Anyone can run a small business from the comfort of a home office – even if it's just your spare bedroom. And there's an ever increasing number of ways you can make money online, such as running your own blog, starting a business on eBay, or dreaming up something entirely unique.

If you like the idea of being in business for yourself, but you don't have a particular product or service in mind at the moment, keep a look out for openings and ideas: What could you put online that isn't there already? The Internet is home to many diverse businesses that have 'made it' in their own way. Among the entrepreneurs we interviewed for this book are a woman who sells her own insect repellent, a housewife who sells sweetener and

coffee on eBay, a sculptor and painter, and a young man who started selling electronics online at age 16. With help from this book, you can transform a simple idea into your very own online empire.

# <span id="page-23-0"></span>**About This Book**

You say you wouldn't know a merchant account, domain name, or click-through if you sat next to one on a train? Don't worry: The Internet (and this book) levels the playing field, so a novice has almost as good a chance at succeeding as the MBA-clutching whiz kids you hear about.

The Internet is a vital part of what makes a business these days. Whether you've been in business for 20 years or 20 minutes, the keys to success are the same:

**Having a good idea:** If you have something to sell that people have an appetite for, and if your competition is thin on the ground, your chances of success are good.

**Working hard:** When you're your own boss, you can make yourself work harder than any of your former bosses ever could. If you put in the effort and persevere through the inevitable ups and downs, you'll come up smiling.

**Preparing for success:** One of the most surprising and useful things we can discover from online businesspeople is that if you believe that you will succeed, you stand a much better chance of

doing so. Believe in yourself and go about your plans like they're dead certs. Together with your good ideas and hard work, your confidence will pay off.

If you're the cautious type who wants to test the waters before you launch your new business on the Internet, let this book lead you gently over the learning curve. Once you're online, you can master techniques to improve your presence. Even if you aren't among the lucky small business owners who make a fortune by connecting to the Net, the odds are very good that you will make new friends, build your confidence, and have fun, too.

# <span id="page-24-0"></span>**Conventions Used in This Book**

In this book, we format important bits of information in special ways to make sure that you notice them right away:

**In This Chapter lists:** Chapters start with a list of the topics that we cover in that chapter. This list represents a kind of table of contents in miniature.

**Numbered lists:** When you see a numbered list, follow the steps in a specific order to accomplish the task.

**► Bulleted lists:** Bulleted lists (like this one) indicate things that you can do in any order or list related bits of information.

**Web addresses:** When we describe activities or sites of interest on the World Wide Web, we include the address, or Uniform Resource Locator (URL), in a special typeface like this: [http://www.wiley.com/.](http://www.wiley.com/) Because popular Web browsers such as Microsoft Internet Explorer and Mozilla Firefox don't require you to enter the entire URL, this book uses the shortened addresses. For example, if you want to connect to the Wiley Publishing site, you can get there by simply entering the following in your browser's Go To or Address bar: [www.wiley.co.uk](http://www.wiley.co.uk/).

Don't be surprised if your browser can't find an Internet address you type or if a Web page that's depicted in this book no longer looks the same. Although the sites were current when the book was written, Web addresses (and sites themselves) can be pretty fickle. Try looking for a missing site by using an Internet search engine. Or try shortening the address by deleting everything after the .co.uk (or .com or .org.uk).

# <span id="page-25-0"></span>**Foolish Assumptions**

This book assumes that you've never been in business but that you're interested in setting up your own commercial site on the Internet. We also assume that you're familiar with the Internet and have been surfing for a while.

We also assume that you have or are ready to get the following:

A computer and a modem: Chapter 2 explains exactly what kind of stuff you need.

**Instructions on how to think like a businessperson:** We spend big chunks of this book encouraging you to set goals and do the sort of planning that successful businesspeople need to do.

<span id="page-26-0"></span>**Just enough technical know-how:** You don't have to do it all yourself. Plenty of entrepreneurs decide to partner with someone or hire an expert to perform design and technical work. This book gives you your options, as well as a basic vocabulary, so that you can work productively with the consultants you hire.

# **How This Book Is Organised**

This book is divided into five parts. Each part contains chapters that discuss stages in the process of starting an online business: designing the Web site, getting it hosted, choosing what shape your business will take, and figuring out what you plan to sell.

# **Part I: Strategies and Tools for Your Online Business**

In Part I, we describe what you need to do and how you need to think in order to start your new business. Throughout the part, you find case studies profiling entrepreneurs and describing how they started their online businesses. Within these pages, we tell you what software you need to create Web pages and perform essential business tasks, along with any computer upgrades that will help your business run more smoothly. You also discover how to choose a Web host and find exciting new ways to make money online.

# **Part II: Establishing Your Online Presence**

This part explains how to create a compelling and irresistible Web site, one that attracts paying customers around the world and keeps them coming back to make more purchases. This part also includes options for attracting and keeping customers, making your site secure, and updating and improving your online business.